# **Texture Mapping**

Brian Curless CSE 557 Fall 2014

1

# Reading

#### **Required**

• Shirley, 11.1-11.2, 11.4-11.6

#### **Recommended**

 Paul S. Heckbert. Survey of texture mapping. IEEE Computer Graphics and Applications 6(11): 56--67, November 1986.

#### <u>Optional</u>

- Woo, Neider, & Davis, Chapter 9
- James F. Blinn and Martin E. Newell. Texture and reflection in computer generated images. Communications of the ACM 19(10): 542--547, October 1976.

#### **Texture mapping**

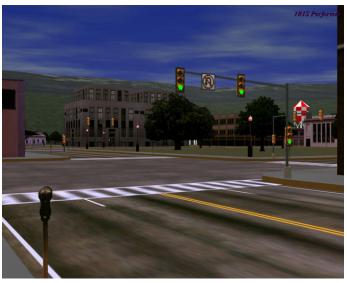

Texture mapping (Woo et al., fig. 9-1)

Texture mapping allows you to take a simple polygon and give it the appearance of something much more complex.

- Due to Ed Catmull, PhD thesis, 1974
- Refined by Blinn & Newell, 1976

• • •

A texture can modulate just about any parameter – diffuse color, specular color, specular exponent,

## Implementing texture mapping

A texture lives in it own abstract image coordinates paramaterized by (*s*,*t*) in the range ([0..1], [0..1]):

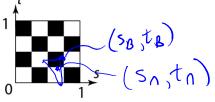

It can be wrapped around many different surfaces:

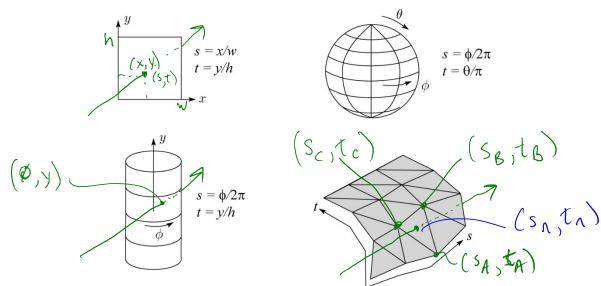

With a ray caster, we can do the sphere and cylinder mappings directly (as we will see later). For z-buffers, everything gets converted to a triangle mesh with associated (*s*,*t*) coordinates.

Note: if the surface moves/deforms, the texture goes with it.

#### Mapping to texture image coords

The texture is usually stored as an image. Thus, we need to convert from abstract texture coordinate:

(*s*,*t*) in the range ([0..1], [0..1])

to texture image coordinates:

 $(s_{tex'}t_{tex})$  in the range ([0..  $w_{tex}$ ], [0..  $h_{tex}$ ])

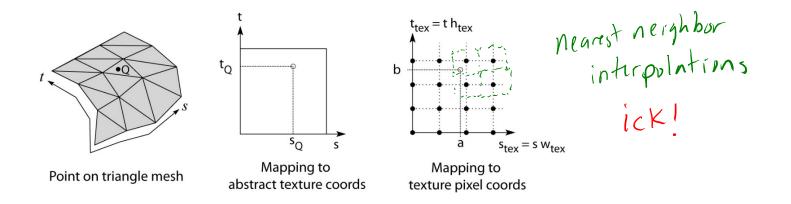

**Q**: What do you do when the texture sample you need lands between texture pixels?

#### **Texture resampling**

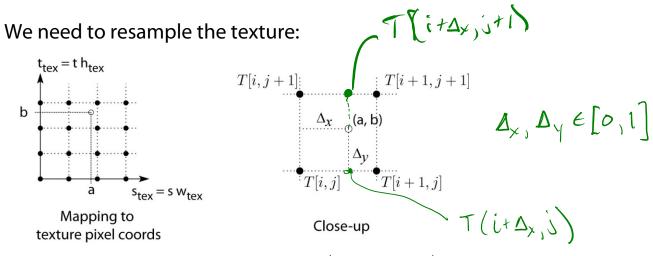

Thus, we seek to solve for:  $T(a,b) = T(i + \Delta_x, j + \Delta_y)$ 

A common choice is **bilinear interpolation**:

$$T(i + \Delta_{x}, j) = \underbrace{(l - \Delta_{x})}{T[i, j]} T[i, j] + \underbrace{\Delta_{x}}{T[i + 1, j]}$$

$$T(i + \Delta_{x}, j + 1) = \underbrace{(l - \Delta_{x})}{T[i, j + 1]} T[i, j + 1] + \underbrace{\Delta_{x}}{T[i + 1, j + 1]}$$

$$T(i + \Delta_{x}, j + \Delta_{y}) = \underbrace{(l - \Delta_{y})}{T(i + \Delta_{x}, j)} T(i + \Delta_{x}, j) + \underbrace{\Delta_{y}}{T(i + \Delta_{x}, j + 1)}$$

$$= \underbrace{(l - \Delta_{x})}{T[i, j]} + \underbrace{\Delta_{x}}{T[i + 1, j]} T[i + 1, j]$$

$$= \underbrace{(l - \Delta_{y})}{T[i, j]} T[i, j + 1] + \underbrace{\Delta_{y}}{T[i + 1, j + 1]}$$

## **Displacement mapping**

Textures can be used for more than just color.

In **displacement mapping**, a texture is used to perturb the surface geometry itself. Here's the idea in 2D:

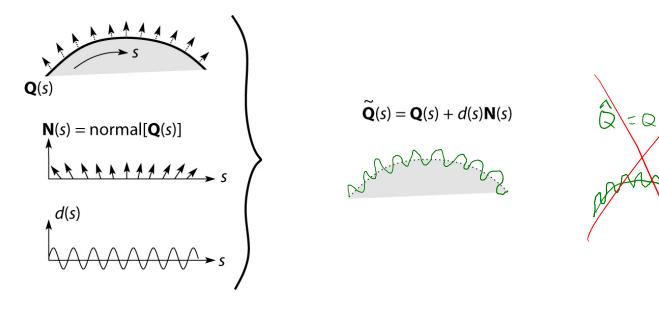

- These displacements "animate" with the surface
- In 3D, you would of course have (s,t) parameters instead of just s.

Suppose **Q** is a simple surface, like a cube. Will it take more work to render the modified surface  $\tilde{\mathbf{Q}}$ ?

## **Bump mapping**

In **bump mapping**, a texture is used to perturb the normal:

- Use the original, simpler geometry, Q(s), for hidden surfaces
- Use the normal from the displacement map for shading:

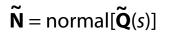

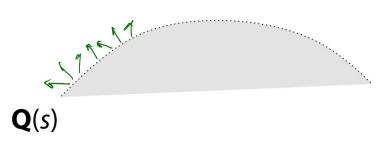

What artifacts in the images would reveal that bump mapping is a fake?

# **Displacement vs. bump mapping**

#### Input texture

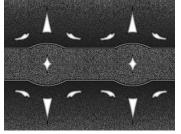

# Rendered as displacement map over a rectangular surface

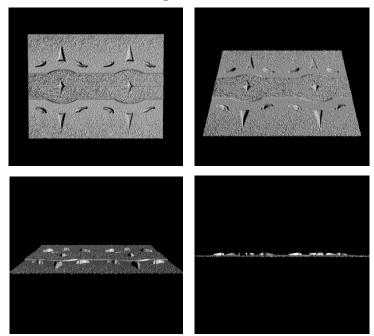

# **Displacement vs. bump mapping (cont'd)**

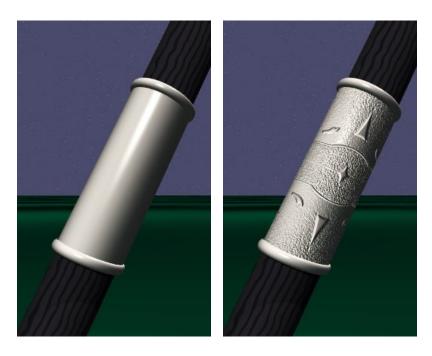

Original rendering

Rendering with bump map wrapped around a cylinder

Bump map and rendering by Wyvern Aldinger

## **Solid textures**

**Q**: What kinds of artifacts might you see from using a marble veneer instead of real marble?

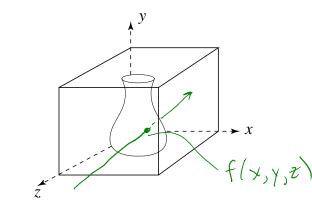

One solution is to use **solid textures**:

- Use model-space coordinates to index into a 3D texture
- Like "carving" the object from the material

One difficulty of solid texturing is coming up with the textures.

### Solid textures (cont'd)

Here's an example for a vase cut from a solid marble texture:

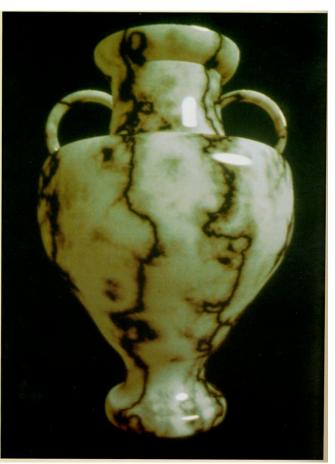

Solid marble texture by Ken Perlin, (Foley, IV-21)

# Solid textures (cont'd)

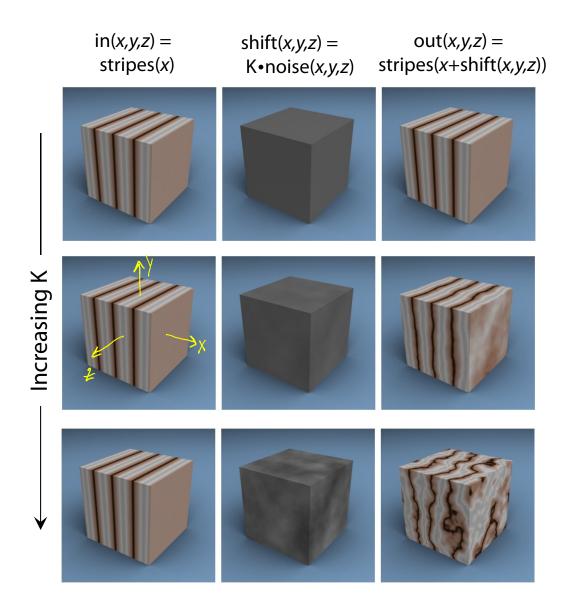

## **Environment mapping**

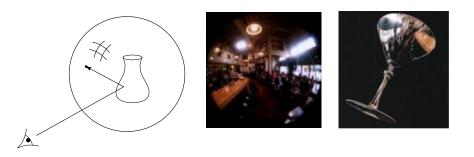

In **environment mapping** (also known as **reflection mapping**), a texture is used to model an object's environment:

- Rays are bounced off objects into environment
- Color of the environment used to determine color of the illumination
- Environment mapping works well when there is just a single object – or in conjunction with ray tracing

This can be readily implemented (without interreflection) using a fragment shader, where the texture is stored in a "cube map" instead of a sphere.

With a ray tracer, the concept is easily extended to handle refraction as well as reflection (and interreflection).